#### **Diplomová práce**

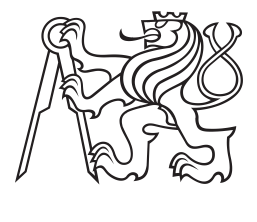

**České vysoké učení technické v Praze**

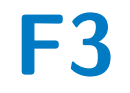

**F3 Fakulta elektrotechnická Katedra radioelektoniky**

## **Platforma pro analýzu adaptivních metod online distribuce videosekvencí**

**Bc. Petr Hodač**

**Školitel: doc. Ing. Stanislav Vítek, Ph.D. Obor: Audiovizualní technika a zpracování signálů Zaměření: Elektronika a komunikace Srpen 2020**

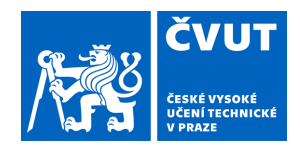

# ZADÁNÍ DIPLOMOVÉ PRÁCE

## **I. OSOBNÍ A STUDIJNÍ ÚDAJE**

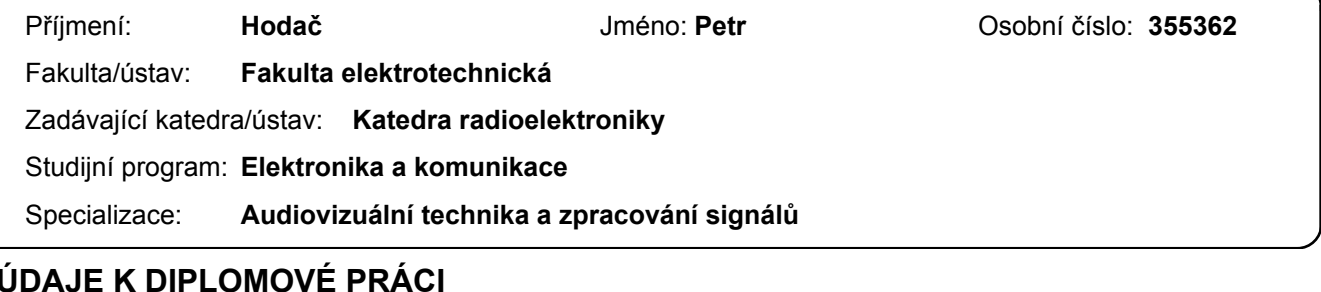

#### **II. ÚDAJE K DIPLOMOVÉ PRÁCI**

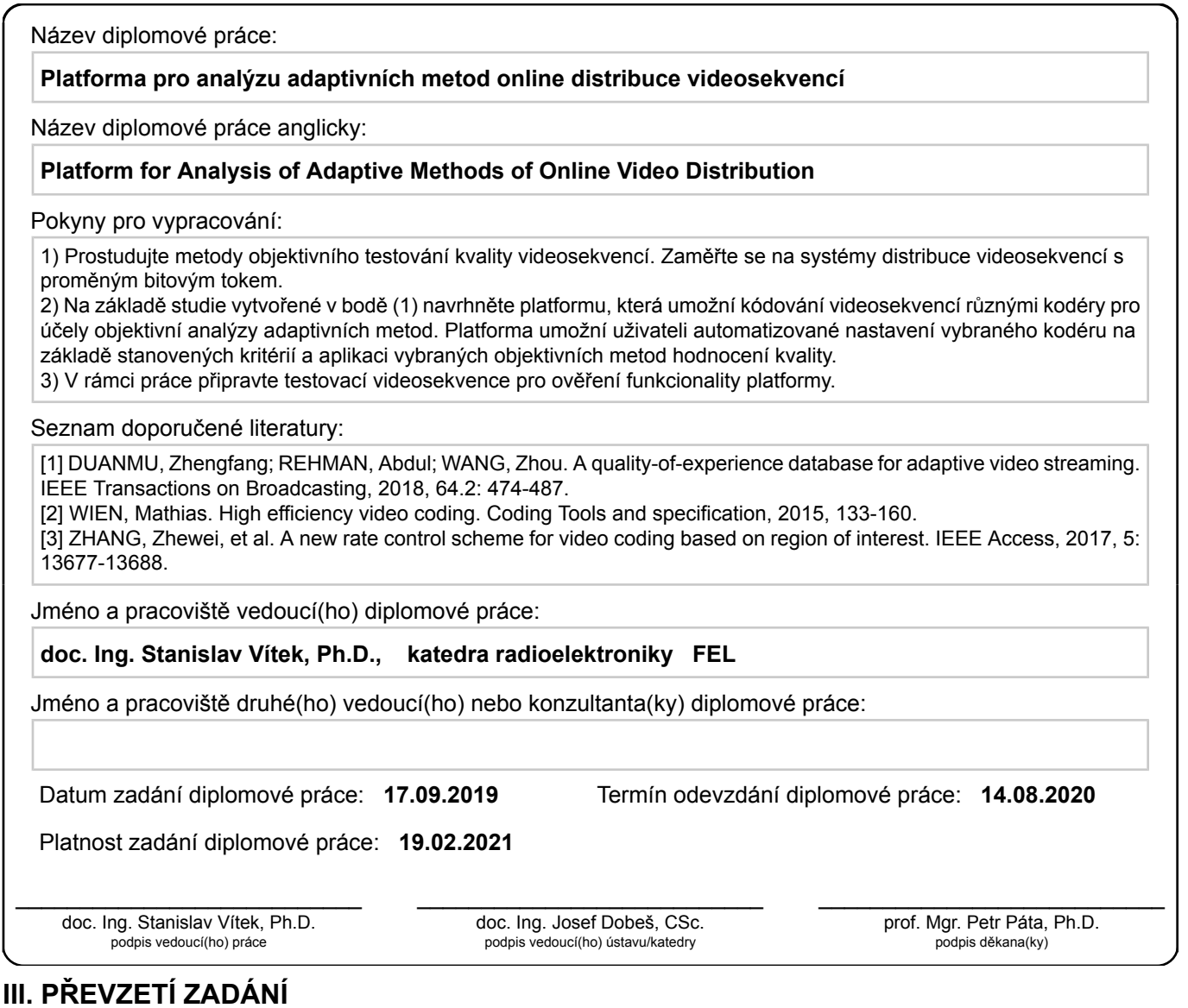

Diplomant bere na vědomí, že je povinen vypracovat diplomovou práci samostatně, bez cizí pomoci, s výjimkou poskytnutých konzultací. Seznam použité literatury, jiných pramenů a jmen konzultantů je třeba uvést v diplomové práci.

Datum převzetí zadání **Podpis studenta** 

.

## **Poděkování**

Za odborné vedení mé diplomové práce, velkou míru trpělivosti a ochoty, rychlost, lidský přístup a také za cenné a velmi podnětné rady při zpracovávání práce děkuji vedoucímu práce doc. Ing. Stanislavu Vítkovi, Ph.D.

## **Prohlášení**

Prohlašuji, že jsem předloženou práci vypracoval samostatně a že jsem uvedl veškeré použité informační zdroje v souladu s Metodickým pokynem o dodržování etických principů při přípravě vysokoškolských závěrečných prací.

V Praze, 1. srpna 2020

## **Abstrakt**

Cílem této diplomové práce je navrhnout a implementovat testovací platformu pro experimenty s adaptivním streamingem. Platforma umožňuje uživateli renderovat adaptivně kódované videosekvence s ohledem na nastavení jednoho z klíčových parametrů a současně automaticky vyhodnocuje vybrané metriky objektivního hodnocení kvality obrazu. V rámci práce byla ověřena funkčnost celé platformy na vybraných videosekvencích.

**Klíčová slova:** Stream, Adaptivní stream, Objektivní metody hodnocení kvality, Kodér, Kvalita obrazu

**Školitel:** doc. Ing. Stanislav Vítek, Ph.D.

## **Abstract**

This diploma thesis aims to design and implement a test platform for experiments with adaptive streaming. The platform allows the user to render adaptively coded video sequences considering the settings of one of the crucial parameters and at the same time, automatically evaluates selected metrics of objective assessment of image quality. The thesis verifies the functionality of the entire platform on selected video sequences.

**Keywords:** Streaming, Adaptive Streaming, Objective Quality Assessment Methods, Codek, Picture Quality

**Title translation:** Platform for Analysis of Adaptive Methods of Online Video Distribution

# **Obsah**

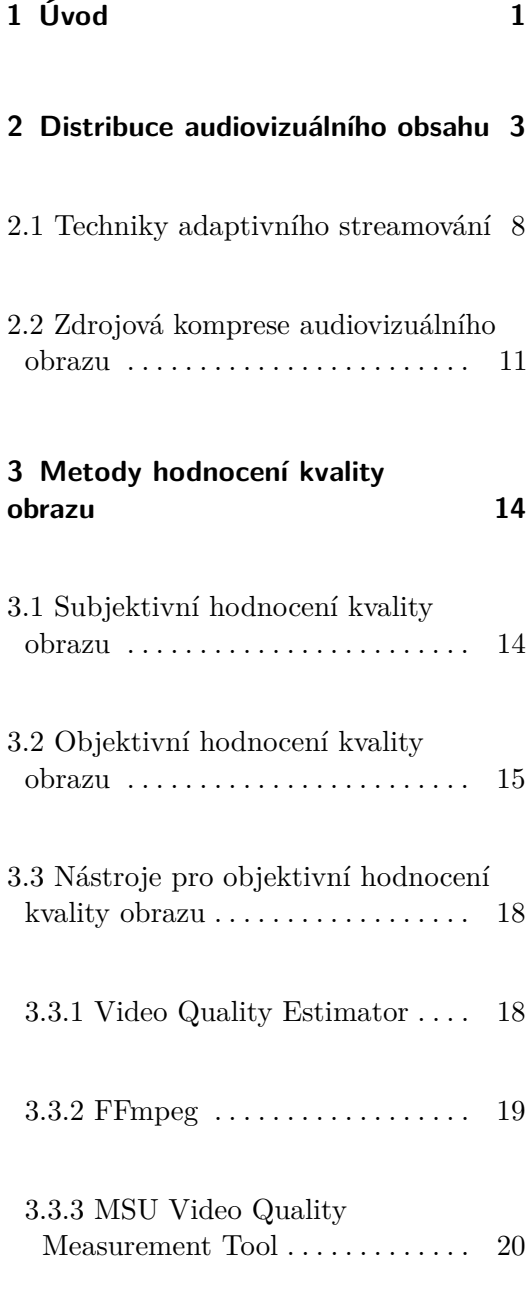

![](_page_4_Picture_145.jpeg)

![](_page_5_Picture_24.jpeg)

# **Obrázky**

![](_page_6_Picture_170.jpeg)

![](_page_6_Picture_171.jpeg)

![](_page_7_Picture_107.jpeg)

# **Tabulky**

![](_page_7_Picture_108.jpeg)

3.1 Bitové rychlosti pro 50p RAW . . [21](#page-28-0)

# <span id="page-8-0"></span>**Kapitola 1**

## **Úvod**

Distribuce streamovaného audiovizuálního obsahu uživatelům se stala v posledních letech velkou částí celkového objemu přenesených dat na internetu. Dle studie Sandvine [\[1\]](#page-54-2) v roce 2019 bylo 60 % internetového provozu právě streamování. Zvlášť k objemu přenesených dat přispívá zvyšující se kvalita přenášených obrazových dat. Mohlo by se zdát, že sledovaní videí nebo záznamů na největších platformách jako Twitch, YouTube a Facebook není streamování, ale je tomu tak – jedná se o adaptivní streaming. Jde o velké množství přenesených dat, ve kterém se bude čím dál více zvyšovat kvalita obsahu, a to nejen v rozlišení, ale i v dynamickém rozsahu scény a také snímkové frekvenci.

Další rychle rostoucí segment distribuce video obsahu ukázala krizová situace související s pandemií nemoci covid-19, kdy produkovalo a konzumovalo výrazně více osob prostřednictvím konferenčních hovorů a také vzdálené výuky na školách. Společnost Netflix musela v té době omezit bitový tok o 25 % [\[20\]](#page-55-6). Aktuálně to již takový problém není, ale lze předpokládat, že bezkontaktní a odosobněný trend se bude dále navyšovat a také se budou postupně stupňovat nároky uživatelů na kvalitu audiovizuálního obsahu dodávaného v reálném čase. To vše se projeví na vytížení internetových linek a firmy zajisté začnou nabízet hardware a služby zaměřené na virtuální propojování lidí více než

#### doposud.

Tento trend bude mít pozitivní dopady nejen na dopravu a věci s ní spojené, ale také na celkový čas uživatelů těchto služeb. Aby byl dopad na datové spoje co nejmenší a výsledná kvalita co nejlepší, tak roste zájem o tuto problematiku. Práce se jí zabývá ve 2. kapitole

**Analýza.** Analýza audiovizuálního obsahu, který byl streamován v reálném čase, je velmi problematická, jelikož nejsou k dispozici zdrojová data a ani není zřejmé, jak byla tato data vytvořena. V případě opakovaného streamování daného videa může být situace o trochu lepší, protože zdrojové video existuje. Nicméně neexistuje mnoho nástrojů, které by generovaly adaptivní stream přesně dle našich požadavků nebo potřeb. Této problematice se věnuje kapitola 3.

**Stav poznání.** Kvalitou diváckého zážitku se zabývá článek [\[3\]](#page-56-2), v němž autoři tvoří databázi videí, která byla streamovaná pomocí platformy DASH. Další z článků [\[6\]](#page-56-3) se navíc zabývá vyhodnocováním kvality diváckého zážitku přes platformu DASH i se srovnáním s výsledky subjektivních testů. Tato práce se ale věnuje platformě nezávislého systému a také si klade za cíl generovat vlastní sekvence splňující některé požadavky. Optimalizaci daného typu videa pro adaptivní streaming také najdeme v článku [\[5\]](#page-56-4), kde je možné vidět, že je možné ušetřit přibližně 10 % bitového toku. Vlivem změny bitového toku v daném typu videa se zabývá společnost Netflix v článku na svém blogu [\[13\]](#page-54-3). Je jasně patrné, že je zapotřebí zabývat se různým nastavením kodéru pro různá videa. Existuje celá řada softwarů, které se profesionálně zabývají vyhodnocením kvality obrazu pro vyrenderované video a originál. Těmto softwarům se bude více věnovat kapitola 3. Bohužel většina z nich je velmi drahá a navíc neumožňuje generovaní videosekvencí dle daných parametrů zadaných uživatelem. Renderovaní videosekvencí a také výpočty objektivního hodnocení kvality trvají velmi dlouho. Také je k tomu třeba mnoho mechanické práce, a to jak při generovaní, tak vyhodnocování. Tato práce si tedy klade za cíl navrhnout platformu pro experimentování s různým nastavením adaptivního streamingu.

## <span id="page-10-0"></span>**Kapitola 2**

## **Distribuce audiovizuálního obsahu**

V současnosti se audivizuální obsah téměř vždy distribuuje pomocí digitálního vysílání. Na rozdíl od minulosti, kdy se vysílal obsah v analogové podobě. Způsob dopravy audiovizuálního díla k divákům je možné rozdělit podle druhu přenosu signálu na:

- **.** Pozemní signál se šíří pomocí pozemních vysílačů bezdrátově, **.** Kabelový – signál se šíří pomocí fyzického L1 propoje,
- 
- **.** Satelitní signál se šíří pomocí družic na oběžné dráze bezdrátově,
- **.** IPTV signál se šíří pomocí protokolu IP multicast v dané podsíti.

**Vysílací řetězec.** Všechna tato vysílání je možné zařadit do kategorie broadcast vysílání. Pro ně platí, že všichni diváci přijímají jeden signál, který je vysílán pouze jednou. Tento signál s různým zpožděním dorazí na přijímače diváků a je přehrán. Není tedy možné vracet se v čase. Někteří poskytovatelé IPTV nabízejí službu aktuálního vysílání a jednoho až dvou zpožděných vysílání téhož signálů (typicky o hodinu a dvě). Tento způsob ale zvyšuje

<span id="page-11-0"></span>![](_page_11_Figure_1.jpeg)

**Obrázek 2.1:** Vysílací řetězec České televize [\[18\]](#page-55-0)

konstantní multicastový datový tok trojnásobně, což může být u většího počtu kanálů problém. Také to vyžaduje rychlost připojení mezi 100 a 1 000 Mb/s.

Druhým typem přenosu je:

**.** Internetová televize – signál se šíří pomocí sítě internet každému divákovi zvlášť.

Tuto metodu nazýváme unicast. V této metodě se přenáší každému uživateli data zvlášť, což zatěžuje datovou linku. V případě jejího sdílení s ostatními uživateli může omezovat ostatní i našeho diváka, pokud klesne rychlost připojení pod datový tok videa – tedy video není možné přehrát.

<span id="page-11-1"></span>![](_page_11_Figure_7.jpeg)

**Obrázek 2.2:** Unicast vysílaní

**Video on Demand.** Tato metoda distribuce audiovizuálního obsahu využívá unicastový přenos. Mezi její výhody patří, že každý divák může zhlédnout dané vysílaní kdykoliv. Stream server má tyto pořady uloženy ve vyrovnávací paměti nebo v datovém skladu a poskytuje je divákům, když o ně mají zájem. Tato metoda je datově náročná, protože celkový datový tok je součet datových toků všech streamů. To může být problém v distribuční cestě k divákovi a čím blíž k němu to je, tím větší nastane problém, protože dojde k jak zahlcení sítě, tak k přetížení serverů. Tento problém se řeší pomocí rychlejších síťových karet v serverech či zaváděním vyššího počtu streamovacích serverů, mezi které se zátěž rozděluje.

<span id="page-12-0"></span>![](_page_12_Figure_2.jpeg)

**Obrázek 2.3:** Video on Demand

**Stream.** Streamem rozumíme unicastový přenos digitální videosekvence k divákovi. Jeho kvalita je hlavně daná bitovým tokem a rozlišením.

**Real-Time Messaging Protocol – RTMP.** Tento velmi rozšířený protokol pro zasílání zpráv v reálném čase je navržen na streamování audiovizuálních dat s nízkou latencí. Používá potvrzovaní zasílaní zpráv pomocí TCP z IP protokolu. Existují také varianty, které jsou tunelovány přes HTTP a nebo šifrovány pomocí SSL.

<span id="page-13-0"></span>![](_page_13_Figure_1.jpeg)

**Obrázek 2.4:** RTMP stream

**Adaptivní stream.** Při pohledu do tabulky přenosových rychlostí pro kodek h264, kde je uvedena hardwarová akcelerace dekódování, je zřejmé, že nelze vyhovět všem divákům daného streamu na různých zařízeních s různou rychlostí připojení k internetu. Proto je nutné, aby platformy pro streamování obsahu nabízely různé kvality daných streamů, které jsou rozděleny do krátkých, typicky 5s sekvencí. Mezi těmito sekvencemi je možné přepínat na základě rychlosti připojení nebo velikosti okna přehrávače. Tyto krátké sekvence jsou typicky bufferovány, což způsobuje zpoždění, ale zlepšuje divácký zážitek v případě změny rychlosti připojení nebo krátkodobého výpadku či rušení.

**Kvalita adaptivního streamu.** Stejně jako u obyčejného streamu je kvalita dána rozlišením a bitovým tokem, ale navíc záleží ještě na jednom parametru a tím je délka bloku. Tato hodnota určuje, jak rychle se stream adaptuje na lepší nebo horší kvalitu. Z uživatelského pohledu by měl tedy tento úsek být co nejkratší, ale z pohledu náročnosti na přenos a účinnost komprese je zase zajímavé mít blok delší.

<span id="page-13-1"></span>

| Rozlišení         |                    | Přenosová rychlost Přenosová rychlost |
|-------------------|--------------------|---------------------------------------|
|                   | fps $(30)$         | fps $(60)$                            |
| 2160p             | $35 - 45$ Mb/s     | $53 - 68$ Mb/s                        |
| 1440 <sub>p</sub> | $16 \text{ Mb/s}$  | $24 \text{ Mb/s}$                     |
| 1080 <sub>p</sub> | $8 \text{ Mb/s}$   | $12 \text{ Mb/s}$                     |
| 720p              | $5 \text{ Mb/s}$   | $7,5 \text{ Mb/s}$                    |
| 480p              | $2,5 \text{ Mb/s}$ | $4 \text{ Mb/s}$                      |
| 360p              | $1 \text{ Mb/s}$   | $1,5 \text{ Mb/s}$                    |
|                   | $\left[ 2\right]$  |                                       |

**Tabulka 2.1:** Doporučené přenosové rychlosti h264

**Proč adaptivní?** V televizní technice bývá přijímač na jednom místě a typicky se řeší dvě rozlišení – HD a Full HD. Pokud je dostatečný odstup signálu od šumu, daný kanál funguje, když není, tak nefunguje. Diváci na největších streamovacích platformách sledují videa nebo streamy na nejrůznějších zařízeních, především na těch mobilních, na kterých se při pohybu mění kvalita připojení k internetu. Adaptivní stream se správným přehrávačem umí na tyto změny reagovat pouze snížením kvality zážitku daného diváka, a to jen po dobu, kdy je to nutné. Pro uživatele s dostatečným připojením k internetu a se zobrazovačem o stejném rozlišení jako zdroj signálu nabízí plnou kvalitu, a tím i dobrý divácký zážitek. Některé služby ovšem nabízí vyšší kvalitu pouze za poplatek.

<span id="page-14-0"></span>![](_page_14_Figure_2.jpeg)

**Obrázek 2.5:** Adaptivní stream [\[25\]](#page-55-1)

**.** . 2.1. Techniky adaptivního streamování

<span id="page-15-1"></span>![](_page_15_Figure_1.jpeg)

Fyzikální čtvrtek | D. Drábová – Černobyl: seriál a realita [5. 12. 2019 | FEL ČVUT v Praze] **Obrázek 2.6:** YouTube nastavení kvality [\[12\]](#page-54-1)

## <span id="page-15-0"></span>**2.1 Techniky adaptivního streamování**

**Apple HTTP Live Streaming – HLS.** HLS byl navržený již v roce 2009 společností Apple. Přes několik návrhů přešel do formy RFC [\[4\]](#page-56-5). Základem je zakódování videa do více rozlišení a rozdělení všech těchto rozlišení na několika sekundové části buď v MPEG-2 TS, nebo v MPEG4. Ty jsou pak vloženy do playlistu, ze kterého jsou přehrávány dle číselného pořadí. Typická délka segmentu je 10 s.

**.** . 2.1. Techniky adaptivního streamování

<span id="page-16-0"></span>![](_page_16_Figure_1.jpeg)

**Obrázek 2.7:** Playlisty HLS [\[27\]](#page-56-0)

**Dynamic Adaptive Streaming over HTTP – MPEG-DASH.** Tato adaptivní technologie z dílny skupiny MPEG závisí na použitém kodeku, umožňuje tedy použít různé druhy jako h264, h265, VP9 a další. Tento typ se nazývá kodek agostnic. Výsledný stream se skládá z menších častí než u HLS, proto může lépe reagovat na změny. Bohužel není podporovaný v HTML5, ale existuje open-source implementace klienta, a to i v programovacím jazyce C++. Také ho nepodporují zařízení Apple.

<span id="page-16-1"></span>![](_page_16_Figure_4.jpeg)

**Obrázek 2.8:** MPEG-DASH [\[26\]](#page-55-2)

**Adobe HTTP Dynamické streamování.** Firma Adobe disponuje řešením pro adaptivní streaming, které je sice multiplatformní a podporuje kodeky h264 a VP6, ale je třeba mít nainstalovaný Flash Player 10.1 a novější. Samotný vydavatel ale v roce 2020 plánuje ukončit podporu tohoto softwaru.

**Smooth Streaming.** Microsoft také přišel s technologií pro adaptivní streamování přes HTTP, a to jako rozšíření svého produktu IIS Media Services. Pro klientský příjem vyžaduje aplikaci SilverLight, která není multiplatformní, nicméně je možné omezené funkcionality dosáhnout s aplikací Smooth Streaming Porting Kit.

<span id="page-17-0"></span>![](_page_17_Figure_3.jpeg)

**Obrázek 2.9:** Přehled využívání daných technologií [\[19\]](#page-55-3)

#### <span id="page-18-0"></span>**2.2 Zdrojová komprese audiovizuálního obrazu**

Komprese audiovizuálního materiálu má za cíl redukovat redundanci a irelevanci. Jedná se tedy o odstranění duplicitních dat a informací, které nejsou postřehnutelné lidským okem. Takovéto kompresi se říká perceptuálně bezeztrátová. Není tedy poznat rozdíl mezi originálem a komprimovaným výsledkem.

**MPEG-2.** MPEG-2 je jeden z nejstarších kompresních algoritmů používaný v digitální televizní technice DVB-T a na DVD. Stejně jako komprese JPEG je založen na segmentaci bloku po 8×8 pixelech s použitím diskrétní kosínové transformace (DCT). Typický datový tok byl 12–18 Mb/s pro 1080p50 [\[22\]](#page-55-8) .

**Group of Pictures – GOP.** GOP je skupina po sobě jdoucích snímků typu I, B nebo P. Typicky se zadává pomocí hodnot *M* a *N*, kde M značí vzdálenost P snímků a N říká vzdálenost I snímků. Například tedy pro *M* = 4*, N* = 12 bude GOP vypadat následovně – IBBBPBBBPBBBI. I je snímek, který je nezávislý na ostatních snímcích. P snímek je prediktivní, který je spočítán za základě predikce pohybu makrobloků za pomoci směrových vektorů z I snímku. B snímek je rozdílový mezi I a P snímkem.

<span id="page-18-1"></span>![](_page_18_Figure_5.jpeg)

**Obrázek 2.10:** Group of Pictures [\[16\]](#page-55-4)

**...** 2.2. Zdrojová komprese audiovizuálního obrazu

**h264 / MPEG-4 AVC.** Je nejspíše nejrozšířenější kompresní algoritmus současnosti. Oproti svému předchůdci přináší stejnou obrazovou kvalitu s polovičním datovým tokem. Hlavním důvodem úspory bitového toku je prodloužení struktury GOP, vylepšení entropického kódování a 7 typů makrobloků, které mohou mít každý svůj vektor pohybu [\[15\]](#page-54-4). Hardwarová akcelerace výpočtu tohoto kodeku je běžnou součástí většiny procesorů a zařízení určeným pro práci s videem.

**h265 / HEVC.** Tento kodek je nástupce kodeku h264. Jak je zvykem u MPEG standardů, tak opět přináší poloviční bitový tok při zachování obrazové kvality. Je relativně výpočetně náročný, nicméně jeho hardwarová akcelerace je v masivním měřítku levná záležitost, i když je licencovaný. Najdeme ho v DVB-T2 vysílaní nebo jeho hardwarový encoder v zařízeních, co natáčí ve vyšších rozlišeních a jsou finančně limitovány zápisy na médium, jako například drony. Bohužel hardwarová akcelerace dekodingu na počítačích a běžných zařízeních je částečně možná, ale nefunguje rovnou.

**VP8.** VP8 je svobodný kodek od firmy Google, který je částečně srovnatelný s h264, nicméně se tak nerozšířil jako právě MPEG-4. Když se srovná s h264, tak VP8 je prakticky ve všech parametrech horší s drobnou výjimkou a tou je 4K rozlišení. U tohoto rozlišení má v bitovém toku nepatrně lepší výsledky [\[24\]](#page-55-9).

**VP9.** Tento kodek je nástupce kodeku VP8 a konkuruje kodeku h265. Je možné s ním setkat právě na platformě YouTube. Velká výhoda tohoto formátu je, že má nativní podporu v HTML5.

2.2. Zdrojová komprese audiovizuálního obrazu

<span id="page-20-0"></span>![](_page_20_Picture_1.jpeg)

**Obrázek 2.11:** YouTube VP9 [\[17\]](#page-55-5)

**AV1.** Toto je aktuálně nejnovější kodek, který je založen na VP9 a je vyvíjen Aliancí pro otevřená média (OAmedia). Ta je složena z firem Amazon, Apple, ARM, Cisco, Facebook, Google, IBM, Intel Corporation, Microsoft, Mozilla, Netflix a NVIDIA. Je zaměřen právě na streamovaná média a dosahuje velmi dobrých výsledků. Bohužel je extrémně výpočetně náročný a hardwarová akcelerace ještě není hotova. V době psaní této práce dosahuje encode 4K klipu s délkou 1 min přibližne 40 min výpočtu. Ale tento kodek je cesta nezatížená licenčními poplatky a vypadá velmi slibně.

# <span id="page-21-0"></span>**Kapitola 3**

# **Metody hodnocení kvality obrazu**

Kvalita výsledného vyrenderovaného videa je důležitou metrikou pro hodnocení kompresí audiovizuálních dat. Video bude totiž mnohonásobně viděno diváky a mnohdy, kdy po čase již nezůstanou velké zdrojové soubory, bude také to jediné, co nám po letech z daného videa zůstane. Proto při využití perceptuálně ztrátové komprese je vždy nutné dbát na její výslednou kvalitu.

## <span id="page-21-1"></span>**3.1 Subjektivní hodnocení kvality obrazu**

Nejlepší metoda pro hodnocení kvality obrazu je bezesporu ta subjektivní, kterou provádí větší skupina pozorovatelů a která je správně vyhodnocena. Jelikož ale různí pozorovatelé mohou mít velmi odlišný pohled na kvalitu videa, je na správné vyhodnocení třeba použít vhodnou statistiku. Bohužel metoda subjektivního hodnocení je velmi drahá a časové náročná, proto se používají metody objektivního hodnocení kvality.

#### <span id="page-22-0"></span>**3.2 Objektivní hodnocení kvality obrazu**

Metody objektivního hodnocení kvality obrazu dávají jasné číselné výsledky, které lze porovnávat a ve kterých lze hledat korelace se subjektivními testy. Nejlepších korelací by měly bezesporu dosahovat ty, které reflektují lidské vidění a extrakci scény. Jedná se o matematické charakteristiky rozdílu mezi pixely nebo strukturální podobností.

**Třídy metod hodnocení kvality obrazu.** Pro vyhodnocení objektivních metrik kvality lze používat plnou, částečnou nebo žádnou informaci o původním nezkresleném snímku. U metod částečné reference hodnocení kvality je obtížné správně nastavit příznaky, proto bude lepší v této práci použít právě plnou referenci, kde lze očekávat nejlepší výsledky.

<span id="page-22-1"></span>![](_page_22_Figure_4.jpeg)

**Obrázek 3.1:** Plná reference při vyhodnocovaní [\[7\]](#page-56-1)

**Mean Squared Error – MSE.** Tento parametr je střední kvadratická chyba mezi pixely originálního obrazu a zkresleného obrazu [\[23\]](#page-55-10).

$$
MSE = \frac{1}{n} \frac{1}{m} \sum_{i=1}^{n} \sum_{j=1}^{m} [R(i,j) - D(i,j)]^2
$$
\n(3.1)

- **•**  $R(i, j)$  referenční snímek **•**  $R(i, j)$  – referenční snímek<br>**•**  $D(i, j)$  – zkreslený snímek
- **.**  $D(i, j)$  zkreslený sníme<br>**a**  $n \times m$  rozlišení snímku
- $\blacksquare$ <br/> $n \times m$  rozlišení snímku  $\blacksquare$ <br/> $b$  bitová hloubka
- 

**...............................** 3.2. Objektivní hodnocení kvality obrazu

**Signal to Noise ration – SNR.**

$$
SNR_{dB} = 10\log_{10}\left(\frac{\frac{1}{n}\frac{1}{m}\sum_{i=1}^{n}\sum_{j=1}^{m}R^{2}(i,j)}{MSE}\right)
$$
(3.2)

**Mean Squared Error – PSNR.** PSNR je špičkový odstup signálu k šumu, tedy maximální energie signálu ku střední kvadratické chybě (MSE) [\[7\]](#page-56-1). Výsledné hodnoty jsou v decibelech a PSNR dvou stejných obrazů není definováno, jelikož dva totožné obrazy mají MSE rovno nule.

$$
PSNR_{dB} = 20\log_{10}(\frac{2^b - 1}{\sqrt{MSE}})
$$
\n(3.3)

**Structural Similarity – SSIM.** Metrika SSIM je výrazně přesnější v odhadu kvality než metoda PSNR. Porovnává místní vzory intenzit pixelů. Vzniká kombinací třech metrik.

<span id="page-23-0"></span>![](_page_23_Figure_6.jpeg)

**Obrázek 3.2:** Schéma kombinace SSIM [\[7\]](#page-56-1)

**Pro podobnost v jasu.**

$$
l(x,y) = \frac{2\mu_x \mu_y + C_1}{\mu_x^2 + \mu_y^2 + C_1}
$$
\n(3.4)

$$
\mu_x = \sum_{i=1}^n x_i \tag{3.5}
$$

**.........** 3.2. Objektivní hodnocení kvality obrazu

**Pro podobnost v kontrastu.**

$$
c(x,y) = \frac{2\sigma_x \sigma_y + C_2}{\sigma_x^2 + \sigma_y^2 + C_2}
$$
\n(3.6)

$$
\sigma_x = \sqrt{\frac{1}{n-1} \sum_{i=1}^{n} (x_i - \mu_x^2)}
$$
\n(3.7)

**Pro podobnost ve struktuře.**

$$
s(x,y) = \frac{\sigma_{xy} + C_3}{\sigma_x \sigma_y + C_3} \tag{3.8}
$$

$$
\sigma_x = \sqrt{\frac{1}{n-1} \sum_{i=1}^n (x_i - \mu_x)(y_i - \mu_y)}
$$
(3.9)

Výsledné SSIM je možné spočítat dle vzorce (3.10):

$$
SSIM = l^{\alpha}(x, y)c^{\beta}(x, y)s^{\gamma}(x, y)
$$
\n(3.10)

**Visual Infomation Fidelity – VIF.** Metoda VIF je založena na předpokladu, že hlavní funkcí lidského vidění je extrakce informace ze scény a že komprese snižuje přirozenost dané scény. Výsledná hodnota VIF je poměr vzájemné informace mezi zkreslenou a nezkreslenou větví.

$$
VIF = \frac{\sum iI(C_i, F_i)}{\sum iI(C_i, F_i)}
$$
\n(3.11)

Video Multi-Method Assessment Fusion - VMAF. Technika VMAF pro objektivní hodnocení kvality od firmy Netflix [\[11\]](#page-54-5) je založena na korelaci výsledku měření s datasetem vygenerovaným pomocí neuronové sítě natrénované pomocí výsledku velkého množství subjektivních testů. Metoda velmi dobře koreluje s výsledky subjektivních testů. Tato metoda se používá na

**.....** 3.3. Nástroje pro objektivní hodnocení kvality obrazu

videa s rozlišením 2160p nebo 1080p dle použitého datasetu a její výsledky jsou pro vzdálenosti 3H u 1080p a 1,5H u 2160p. U 4K rozlišení se jedná zatím pouze o predikci. Pro ostatní rozlišení je třeba pro správný výpočet video znovu vyrenderovat do rozlišení modelu. Tato metrika vychází z výsledků subjektivních testů na různých typech obsahů, kde diváci odpovídali "bad", "poor", "fair", "good" a "excellent", kde hodnota 20 odpovídá "bad" a pak roste po 20. Za dobrou můžeme považovat hodnotu 70. U této metriky se objevuje zajímavé vyhodnocení skóre jednotlivých snímků, a to harmonický průměr, který je stejně jako lidské vnímání citlivý na malé hodnoty kvality. Tyto malé hodnoty by se v obyčejném průměru (AM) ztratily, ale i pár nízkých hodnot dost ovlivní divácký zážitek.

Harmonický průměr – HM. Tento průměr je podíl počtu hodnot se součtem jejich převrácených hodnot [\[14\]](#page-54-6).

$$
H = \frac{n}{\sum_{i=1}^{n} \frac{1}{x_i}}
$$
 (3.12)

*AM*(85*,* 90*,* 87*,* 91) = 88*.*25 *HM*(85*,* 90*,* 87*,* 91) = 88*.*19  $AM(90, 98, 1, 91) = 67.25$   $HM(90, 87, 1, 91) = 3.87$ 

#### <span id="page-25-0"></span>**3.3 Nástroje pro objektivní hodnocení kvality obrazu**

#### <span id="page-25-1"></span>**3.3.1 Video Quality Estimator**

Tento komerční software [\[21\]](#page-55-11) je zaměřen nejen na vyhodnocovaní objektivních metrik kvality obrazu, ale i na zobrazování videí vedle sebe. Umí vyhodnotit PSNR, APSNR, MSAD, MSE, SSIM, VQM, VMAF a VMAF Phone či VIF. Nicméně vytvořit v něm adaptivní sekvence není možné. Na webu nelze dohledat cenu za licenci a ani jejich podpora ji nechtěla sdělit.

#### <span id="page-26-0"></span>**3.3.2 FFmpeg**

Tento velmi rozšířený multiplatformní software s otevřeným kódem<sup>[1](#page-26-1)</sup> nejen pro renderovaní videa umí počítat pomocí filtrů dvě základní metriky – PSNR a SSIM [\[10\]](#page-54-7). S rozšířením od společnosti Netflix je možné také počítat skóre VMAF, typicky mezi originálem a vyrederovaným videem<sup>[2](#page-26-2)</sup>.

**Výpočet VMAF.** Po kompilaci FFmpegu je možné tedy napočítat metriky VMAF, SSIM a PSNR. Stačí k tomu zdrojové a vyrenderované video, které ani nemusí být převedeno do YUV prostoru, protože převod zvládne FFmpeg při samotném výpočtu. Nastavení parametrů, které chceme vypočítat do sekce libmaf = název = hodnota a oddělovačem parametrů, je:

- **.** phone model výchozí hodnota false, ■ phone model – výchoz<br>■ psnr – ssim – msssim,
- 
- **.** pool min, harmonic mean výchozí hodnota je mean.

#### **Listing 3.1:** Ukázka výpočtu hodnot

```
ffmpeg \setminus-i vysledek.mp4 \setminus-i zdroj.mov
-la v fi lib vm a f = 'psn r = 1: pool=harmonic_mean ' −f null −
Start calculating VMAF score...
frame= 274 fps=4.4 q=-0.0 Lsize=N/A time=00:00:11.00Exec FPS: 4.326957
```
<span id="page-26-1"></span><sup>1</sup>https://github.com/FFmpeg/FFmpeg

<span id="page-26-2"></span><sup>2</sup>https://github.com/Netflix/vmaf.git

**1. . . . 3.4. Běh těchto softwarů** 

VMAF score (harmonic mean)  $= 96.4 168 17$ PSNR score (harmonic\_mean) =  $44.530273$ 

#### <span id="page-27-0"></span>**3.3.3 MSU Video Quality Measurement Tool**

Tento komerční software [\[8\]](#page-56-6) nabízí objektivní analýzu obrazových dat, a to jak pro full reference, tak pro single reference porovnávání. Jedná se o velmi názorný software pro hodnocení různě komprimovaných obrazových dat mezi sebou samými a originálem. Následně porovná výsledky mezi sebou rovnou s grafy a spustitelnými video sekvencemi a to vše dokáže exportovat do formátu JSON.

**Nevýhody.** Bohužel v bezplatné verzi umí pouze videa do SD kvality. Mezi další nevýhody patří, že grafická aplikace není multiplatformní a také nenabízí žádné možnosti automatizace nebo skriptování. V softwaru není možné tvořit sekvence, u kterých by se měnilo základní rozlišení nebo bitový tok. Licence VQMT 12 s roční podporou stojí 27 000 korun a stejně by z ní pro tuto práci šlo použít pouze příkazovou řádku pro Linux, kterou je ale možné ve starší verzi 1.1 najít [\[9\]](#page-56-7) a v nezměněné verzi pro vědecké účely používat. Nová verze nám nabízí zlepšení rychlosti výpočtu a výpočet VMAF, který ale umí spočítat FFmpeg s rozšířením přímo od firmy Netflix.

**Listing 3.2:** Ukázka výpočtu hodnot VQMT

vqmt original . yuv render . yuv ROZ y ROZ  $x \backslash$ FRAMES CHROMA Vysledne\_hodnoceni PSNR SSIM VIFP MSSSIM

#### <span id="page-27-1"></span>**3.4 Běh těchto softwarů**

Je nutné se připravit na to, že při analýze audiovizuálních dat ve větších rozlišeních a hlavně v nekomprimovaném světe YUV se bude jednat o procesorově

<span id="page-28-0"></span>**......................................** 3.4. Běh těchto softwarů

| Rozlišení |      | Bitový tok $[Mb/s]$ |
|-----------|------|---------------------|
| 640       | 360  | 276,48              |
| 854       | 480  | 491,904             |
| 1280      | 720  | 1105,92             |
| 1920      | 1080 | 2488,32             |
| 3840      | 2160 | 9953,28             |

**Tabulka 3.1:** Bitové rychlosti pro 50p RAW

a hlavně paměťově náročné operace, jak je možné vidět v tabulce. Všechny aplikace, které vyžadují vstupy v YUV prostoru, budou tak problematické. Při vetším nasazení aplikace bude vhodné zvolit takové softwary pro porovnávání, co samy převedou video do YUV až při spuštění výpočtu, a to ideálně rovnou přímo do operační paměti serveru.

## <span id="page-29-0"></span>**Kapitola 4**

# **Návrh systému pro analýzu adaptivního streamu**

### <span id="page-29-1"></span>**4.1 Požadavky**

Před návrhem systému na generovaní a objektivní analýzu obrazu je nutné stanovit požadavky, které má splňovat. Systém by měl umožňovat generovat výsledek adaptivního streamu dle předem daných nastavení kodéru. Jedná se tedy o video, které by uživatel viděl, kdyby měl v dané časy danou rychlost připojení ke streamovacímu serveru. V této práci se vůbec nebude uvažovat linková vrstva sítového spojení a bude to jen spoj s definovanou garantovanou přenosovou rychlostí.

**Vstupy a výstupy.** Tento systém by měl poté umět porovnat vytvořené sekvence s originálním videem v maximální kvalitě a spočítat parametry: PSNR, SSIM, VIF, VMAF. Systém pro výpočet a porovnání by měl být do budoucna lehko rozšiřitelný o další parametry nebo další programy pro výpočet objektivních parametrů obrazu. Z proměnných parametrů je třeba reflektovat nastavitelnou délku segmentu a minimální hodnoty PSNR, SSIM, VIF, VMAF pro každý tento segment. Výstupem tedy budou finální grafy a video splňující uživatelské požadavky.

**Software a licence.** Použitý software by měl být volně šiřitelný nebo alespoň použitelný zdarma pro vědecké účely. Výsledná aplikace by měla být modulární tak, aby bylo možné v budoucnu přidat jiné kodéry nebo softwary pro výpočet objektivních metrik hodnocení kvality.

**Budoucí rozšiřitelnost.** Software by měl být navržen tak, aby bylo možné v budoucnu použít jiný software na vyhodnocování kvality obrazu, například o studenský projekt v rámci předmětu z magisterské etapy oboru Audiovizuální technika a zpracování signálů. Software by mělo být možné použít i na případné ukázky nebo jednoduché úkoly v rámci některých laboratorních cvičení zaměřených na kvalitu obrazu.

#### <span id="page-30-0"></span>**4.2 Návrh systému**

**Motivace.** Při záznamu adaptivního streamu na internetu je možné sice stahovat segmenty všech kvalit, ale bohužel nelze určit, jakým nastavením byly zakódovány, a ani většinou nelze získat zdrojová data v jakékoliv podobě. Proto je nutné vyrobit si vlastní streamy s různým nastavením kodéru, rozdělit je a vše pak zpětně složit dle předem daných pravidel, a to vše pro další analýzu.

**Renderování dle nastavení kodéru.** Pro renderovaní vícero videosekvencí pro další analýzu je použito video ve formátu Apple ProRes 422 HQ. Jelikož se jedná o formát, v němž umí většina moderních kamer a rekordérů nahrávat, a zároveň je tím zamezeno vzniku chyb v testovacím systému. Každý snímek je komprimovaný zvlášť, čímž je zabráněno problémům s různou mezisnímkovou kompresí jiných formátů jako h264 a h265 u zdrojových dat pro vyhodnocení objektivních metrik kvality.

![](_page_31_Figure_0.jpeg)

<span id="page-31-0"></span>![](_page_31_Figure_1.jpeg)

**Obrázek 4.1:** Renderovaní všech nastavení kodéru

**Skládání dle nastavení uživatele.** Již vyrenderované videosekvence se rozdělí do krátkých sekvencí dle nastavení uživatele. Typicky se bude jednat o jednotky sekund. Poté je nutné vyřešit poskládání zadané uživatelem.

<span id="page-31-1"></span>![](_page_31_Figure_4.jpeg)

**Obrázek 4.2:** Skládání různých častí do finálního streamu

**Skládání různých rozlišení.** Může se stát že bude třeba za sebou skládat segmenty s různým rozlišením, což by pro finální výpočty nedávalo smysl a ani by to nereflektovalo zobrazení běžné na platformách YouTube nebo Twitch. Na nich při snížení rozlišení dojde ke zvětšení na stejnou velikost a rozlišení okna přehrávače. Z výše zmíněného vyplývá, že bude nutné videa s menším rozlišením před složením přeškálovat do rozlišení originálu.

**........................................** 4.2. Návrh systému

<span id="page-32-0"></span>![](_page_32_Figure_1.jpeg)

**Obrázek 4.3:** Výpočet metrik

**Skládání dle nastavení minimálních hodnot od uživatele.** Výsledné video je možné také chtít zadat pomocí minimální hodnoty metriky objektivního hodnocení kvality, které bude splňovat každý segment vyrenderovaného videa. Jedná se o metriky PSNR, SSIM, VIF a VMAF. Do videosekvence tak budou zařazeny pouze ty části, co danou metriku splňují.

<span id="page-32-1"></span>![](_page_32_Figure_4.jpeg)

**Obrázek 4.4:** Postupné renderovaní a porovnávání

**Ovládání skriptu.** Skript by měl být plně automatizovatelný, čímž se rozumí textový konfigurační soubor nebo seznam parametrů na příkazové řádce.

**Prezentace výsledku.** Prezentace by měla probíhat formou grafu výsledných objektivních metrik mezi vyrenderovaným výsledkem a zdrojovými daty.

![](_page_33_Figure_0.jpeg)

<span id="page-33-0"></span>![](_page_33_Figure_1.jpeg)

**Obrázek 4.5:** Výpočet metrik

Zdrojová data těchto grafů by měla být strojově čitelná a exportovatelná pro další práci například v prostředí MATLAB. Také by mělo být možné porovnat mezi sebou více nastavení, a to ideálně všechny.

**Videa.** Výsledná vyrenderovaná videa by mělo být možno spustit pomocí přehrávače, a to i ta převedená do světa YUV.

## <span id="page-34-0"></span>**Kapitola 5**

## **Nástroje**

**Zvolený software.** Aby bylo možné vyhovět požadavkům na výsledný software, je zvoleno prostředí GNU/Linux, a to konkrétně distribuce Debian ve virtualizované podobě. Vzhledem k rozšířenosti na fakultě a dostupnosti studentům, co používají prostředí Windows nebo Apple, je jako prostředí pro virtualizaci vybrán Oracle Virtual Box. Výsledné řešení není distribuováno jako kontejner kvůli celkové složitosti a občasným změnám konfigurace. Jako kodér videa je pro svou rozšířenost a univerzálnost vybrán FFmpeg.

## <span id="page-34-1"></span>**5.1 Vytvoření adaptivního streamu**

**gen\_target\_value.sh.** Na generovaní častí adaptivního streamu dle zadaných parametrů je vytvořen nástroj gen\_target.sh. Tento nástroj čeká jako argumenty název videa, metriku, kterou má splňovat, minimální hodnotu průměru této meteriky, kterou musí splňovat v každém segmentu, délku segmentu a konfigurační soubor. Pro případ problému kvůli špatnému nastavení kodéru lze nalézt v souboru DEBUG, jak byl kodér spuštěn, a případně odladit problémy. Výsledná adaptivní videosekvence bude ve stejném adresáři a bude

**..... ...** 5.2. Prezentace výsledků

se jmenovat stejně jako původní video, přibude k němu ovšem \_adaptiv

#### **Listing 5.1:** Příklad spuštění

./gen target sh Capture0002 mov vmaf  $70$  5 setup . c f g

**Listing 5.2:** Příklad souboru setup.cfg

−c: v libx264 −b: v 1200k −maxrate 1200k −minrate 1200k −bufsize 1200k −c: v libx264 −b: v 1600k −maxrate 1600k −minrate 1600k −bufsize 1600k −c: v libx264 -b: v 2000k -maxrate 2000k -minrate 2000k -bufsize 2000k −c: v libx264 −b: v 4000k −maxrate 4000k −minrate 4000k −bufsize 4000k −c: v libx264 −b: v 8000k −maxrate 8000k −minrate 8000k −bufsize 8000k −c: v lib x 264 −b: v 12000k −maxrate 12000k −minrate 12000k −bufsize 12000k −c: v libx264 -b: v 16000k -maxrate 16000k -minrate 16000k -bufsize 16000k −c: v lib x 264 −b: v 20000k −maxrate 20000k −minrate 20000k −bufsize 20000k

**gen\_target.sh.** Pokud nechceme nastavovat parametry kodéru a mame zajem pouze o adaptivní videosekvenci co splňuje dané, kritérium. Mužeme použít modul gen\_target.sh. Kde zadáváme pouze název souboru, technologii, hodnotu a délku segmentu.

#### <span id="page-35-0"></span>**5.2 Prezentace výsledků**

**gen\_graph.sh.** Pro prezentaci výsledku byl zvolen program Gnuplot, který byl obalen skriptem pro automatické vygenerovaní všech grafů. Výsledné grafy jsou obrázky ve formátu PNG a v rozlišení 1920 × 1080.

**Listing 5.3:** Generování grafů

#./ gen\_graph . sh nazev−vi d e a nazev−souboru ./gen\_graph.sh vyuka.mov overeni

## <span id="page-36-0"></span>**5.3 Testování**

Platformu bylo třeba otestovat, zda pracuje dle očekávání.

**Ověření – zlepšení objektivních metrik s rostoucím bitovým tokem.** V této části je potřeba ověřit, že platforma pro větší bitový tok vygeneruje kvalitnější videosekvenci s lepším objektivním hodnocením kvality. Na níže uvedených obrazcích je jasně patrné, že se zvyšujícím se bitovým tokem rostou hodnoty PSNR, SSIM i VIF.

**Výkon.** Systém je velmi pomalý, a to hlavně proto, že vyhodnotit 60s video trvá 6 min. Proces renderovaní segmentu je oproti vyhodnocení relativně rychlý, a to přibližně čtyřikrát méně než doba trvání segmentu. Pro videosekvenci dlouhou 90 s trvá kompletní analýza pro 8 různých nastavení přibližně 55 min a zabere 150 GB místa na disku. Jedná se o experimentální platformu takže výkon není tolik důležitý. Aktuálně systém běží na AMD RYZEN 9 9700X, 32GB RAM, 6T SATA3 7.2k.

<span id="page-36-1"></span>![](_page_36_Figure_5.jpeg)

**Obrázek 5.1:** PSNR pro různá nastavení bufferu

<span id="page-37-0"></span>![](_page_37_Figure_1.jpeg)

**Obrázek 5.2:** SSIM pro různá nastavení bufferu

<span id="page-37-1"></span>![](_page_37_Figure_3.jpeg)

**Obrázek 5.3:** VIF pro různá nastavení bufferu

**Ověření – vliv skládání segmentů na výsledek.** Je třeba ověřit že platforma dává správné výsledky pro stream složený ze segmentů různých kvalit. Je tedy vyrenderována první videosekvence, která má celou dobu stejné parametry, a **..........................................** 5.3. Testování

druhá, která se skládá z takového nastavení jen v některých částech. Na níže uvedených výsledcích je jasně patrné, že se výsledky fialového adaptivního streamu přesně shodují v těch segmentech, kde je použito stejné video. V ostatních segmentech jsou dosažené výsledky nižší, jelikož v nich byl použit menší bitový tok, a to pro všechny metriky.

<span id="page-38-0"></span>![](_page_38_Figure_2.jpeg)

**Obrázek 5.4:** PSNR pro různá nastavení bufferu

<span id="page-38-1"></span>![](_page_38_Figure_4.jpeg)

**Obrázek 5.5:** SSIM pro různá nastavení bufferu

<span id="page-39-0"></span>![](_page_39_Figure_1.jpeg)

**Obrázek 5.6:** VIF pro různá nastavení bufferu

**gen\_adap\_stream.sh.** Modul pro vytvoření adaptivního streamu, dle vybíraní kvalit uživatelem. Tato kvalita se zapisuje číselnou hodnotou vzestupně dle kvality pomocí číselné hodnoty do souboru q.txt.

**Listing 5.4:** q.txt

22446666556655665566556666666666661

**gen\_adaptiv\_mp4.sh.** Modul pro spojování částí videí, které nejsou v YUV.

**gen\_ffvmaf.sh.** Modul, který používá pro vyhodnocení objektivních metrik výhradně ffmpeg-vmaf.

**gen\_stats.sh.** Modul, který převádí výsledky modulu gen\_ffvmaf.sh do stejného formátu jako ostatní.

#### <span id="page-40-0"></span>**5.4 Užitečné příkazy pro práci s videosekvencemi**

**Listing 5.5:** GOP strukura

ffprobe  $-\text{show frames}$  soubor . mp4 | grep pict type  $\setminus$ | head  $-200$  | cut  $-d=-f2$  | tr "\n" I , B, B, B,P, B, B, B,P, B, B, B,P, B, B, B,P, B, B, B,P, B, B, B,P, B, B, B,P, B, B, B, P, B, B, B,P, B, B, B,P, B, B, B,P, B, B, B,P, B, B, B,P, B, B, B,P, B, B, B,P, B, B, B, P, B, B, B,P, B, B, B,P, B, B, B,P, B, B, B,P, B, B, B,P, B, B, B,P, B, B, B,P, B, B, B, P, B, B, B,P, B, B, B,P, B, B, B,P, B, B, B,P, B, B, B,P, B, B, B,P, B, B, B,P, B, B, B, P, B, B, B,P, B, B, B,P, B, B, B,P, B, B, B,P, B, B, B,P, B, B, B,P, B, B, B,P, B, B, B, P, B, B, B,P, B, B, B,P, B, B, B,P, B, B, B,P, B, B, B,P, B, B, B,P, B, B, B,P, B, B, B,  $P, B, B, B, P, B, B, B, B,$ 

**Listing 5.6:** Import a zobrazení naměřených dat v prostředí MATLAB

 $PSNR = readtable('vyuka_1920_720_1080_buff_double\_stats_spsnr');$  $SSIM = readtable('vyuka_1920_720_1080_buff_double\_stats\_ssim');$ VMAF = readtable ('vyuka 1920 720 1080 buff double stats vmaf');

 $subplot(311)$ 

plot (PSNR. frame, PSNR. vyuka\_1920\_720\_1080\_buff\_double\_stats\_psnr) title 'psnr - vyuka buff double', ylabel 'Db', xlabel 'frame'  $subplot(312)$ 

plot (SSIM . frame, SSIM . vyuka 1920 720 1080\_buff\_double\_stats\_ssim) title 'ssim – vyuka buffdouble', ylabel 'ssim', xlabel 'frame' subplot (313)

plot (VMAF. frame, VMAF. vyuka\_1920\_720\_1080\_buff\_double\_stats\_vmaf) title 'vmaf – vyuka buff double', ylabel 'vmaf', xlabel 'frame'

<span id="page-41-0"></span>![](_page_41_Figure_1.jpeg)

**Obrázek 5.7:** Grafování v prostředí MATLAB

**Listing 5.7:** Přehrání raw YUV videa v prostředí Windows

```
"C:\ Program Files\VideoLAN\VLC\ vlc. exe " --demux rawvideo \
-\text{rawvid-fps} 50 \setminus−−rawvid−width 1920 \
−−rawvid−h ei g h t 1080 \
−−rawvid−chroma I 4 2 2 \
data . yuv
```
**Listing 5.8:** Přehrání raw YUV videa v prostředí Linux

```
vlc --demux rawvideo \
-\text{rawvid-fps} 50 \
−−rawvid−width 1920 \
−−rawvid−h ei g h t 1080 \
−−rawvid−chroma I 4 2 2 \
data . yuv
```
# <span id="page-42-0"></span>**Kapitola 6**

**Experimenty**

## <span id="page-42-1"></span>**6.1 Výukové video**

Jednoduchý experiment se věnuje vlivu nastavení velikosti bufferu FFmpegu na kvalitu odstreamovaného výukového videa. Jedná se o video obrazovky, kde je otevřené okno s příkazovým řádkem interpretu bash. Toto video je zajímavé hlavně tím, že se většinu času mění pouze malá část scény, ale později dochází ke skokové změně, kdy se vše posune směrem nahoru a dole přibude úplně nová část. Tato problematika je zajímavá hlavně v momentě přípravy výukových videí pro programovací a administrační předměty nebo pro streamování videí do projektů zaměřených na inovaci výuky. Jelikož se bude jednat o velmi dlouhá, typicky 90min videa.

**Konfigurace.** Jako zdroj signálu byl použit notebook, který simuluje učitelské zařízení připojené ke streamovacímu řešení. Výstup signálu 1080p60 z notebooku byl z mini display portu zredukován na HDMI 1.4 a připojen k zařízení Blackmagic Video Asist 3G pro záznam zdrojového videa ve formátu ProRes HQ.

<span id="page-43-0"></span>![](_page_43_Picture_1.jpeg)

**Obrázek 6.1:** Sestava pro natáčení experimentu

**Simulace.** Zachycené video ve formátu ProRes bylo přeškálováno na rozlišení HD 1280 × 720, ale bylo zatím ponecháno ve formátu ProRes HQ, aby bylo dosaženo minimální ztrátovosti. Toto video bylo překódováno do formátu h264 s maximálním datovým tokem 800 kb/s a rozlišením Full HD (1920  $\times$  1080). Tento celý řetězec simuluje reálný adaptivní stream, který celý divák sledoval v druhém nejlepším poskytovaném rozlišení a měl zobrazen na fullscrean na Full HD monitoru. Tento experiment simuluje tedy 3 různá nastavení kodéru FFmpeg, ve kterém se mění velikost bufferu na polovinu, celek a dvojnásobek maximálního bitového toku.

**Výsledky.** Na výsledných grafech PSNR, SSIM a VMAF je vidět, že k největšímu zlepšení dochází při nastavení velikosti bufferu na stejnou hodnotu jako maximální bitový tok pro tuto konfiguraci. Zároveň zde byl kompresní poměr fenomenální, a to 1:100.

**........................................** 6.1. Výukové video

<span id="page-44-0"></span>![](_page_44_Figure_1.jpeg)

**Obrázek 6.2:** PSNR pro různá nastavení bufferu

<span id="page-44-1"></span>![](_page_44_Figure_3.jpeg)

**Obrázek 6.3:** SSIM pro různá nastavení bufferu

<span id="page-45-0"></span>![](_page_45_Figure_1.jpeg)

**Obrázek 6.5:** Problémový přechod snímků 2200

<span id="page-45-1"></span>![](_page_45_Figure_3.jpeg)

**Obrázek 6.6:** Problémový přechod snímků 3100

<span id="page-45-2"></span>![](_page_45_Figure_5.jpeg)

**Obrázek 6.4:** VMAF pro různá nastavení bufferu

**..........................** 6.2. Vliv délky segmentu na výslednou kvalitu videa

## <span id="page-46-0"></span>**6.2 Vliv délky segmentu na výslednou kvalitu videa**

Tento experiment se zabývá vlivem délky segmentu na výslednou kvalitu obrazu při definované minimální hodnotě metriky VMAF a to je 70. Pro tento experiment bylo natočeno video z počítačové hry Word of Tanks, která je často streamována na platformě Twitch nebo YouTube. Jedná se o video s vysokými detaily a velmi rychlou změnou ve scéně. Jako délky segmentu byly zvoleny časy 1, 3, 5, 10 sekund.

**Konfigurace.** Jako zdroj signálu byl použit počítač, který simuluje učitelské zařízení připojené ke streamovacímu řešení. Výstup signálu 1080p50 je zapojen přímo přes HDMI 1.4 k zařízení Blackmagic Video Asist 3G pro záznam zdrojového videa ve formátu ProRes HQ.

**Výsledky.** Z grafů můžeme vidět že velikost segmentu hraje roli ve výsledných hodnoceních hlavně v částech videosekvence, ve kterých není tolik detailů a nedochází k rychlým pohybům. Tam vychází lépe delší segment. Toto video je ale velmi dynamické a lze říci, že většinově je nejlepší 5s interval.

**..........................** 6.2. Vliv délky segmentu na výslednou kvalitu videa

<span id="page-47-0"></span>![](_page_47_Picture_1.jpeg)

**Obrázek 6.7:** Sestava pro natáčení experimentu

<span id="page-47-1"></span>![](_page_47_Figure_3.jpeg)

**Obrázek 6.8:** PSNR pro VMAF 70 pro segment 1, 3, 5, 10 s

**..........................** 6.2. Vliv délky segmentu na výslednou kvalitu videa

<span id="page-48-0"></span>![](_page_48_Figure_1.jpeg)

**Obrázek 6.9:** SSIM pro VMAF 70 pro segment 1, 3, 5, 10 s

<span id="page-48-1"></span>![](_page_48_Figure_3.jpeg)

**Obrázek 6.10:** VIFP pro VMAF 70 pro segment 1, 3, 5, 10 s

**......................** 6.3. Vliv zaostření scény na výslednou kvalitu videosekvence

## <span id="page-49-0"></span>**6.3 Vliv zaostření scény na výslednou kvalitu videosekvence**

V tomto experimentu se zjišťuje, jak ovlivňuje zaostření scény výslednou kvalitu této sekvence pro dodržení alespoň VMAF 80 pro každý fragment scény.

**Konfigurace.** Na natáčení byla použita kamera Blackmagic 4K Production s Full Frame objektivem Sigma Art 24-70 F2.4 s vypnutou stabilizací. Kamerou je zabrán park, kde se postupně celá scéna zaostřuje. Doba trvání segmentu je 2 s.

<span id="page-49-1"></span>![](_page_49_Picture_4.jpeg)

**Obrázek 6.11:** Sestava pro natáčení experimentu

**Výsledky.** Na začátku, kde kvůli zaostření scény nejsou žádné detaily, běží komprese 600 kb/s a stejně dosahuje výborných výsledků ve všech měřených **......................** 6.3. Vliv zaostření scény na výslednou kvalitu videosekvence

metrikách. S vyšší hloubkou ostrosti se zvyšuje bitový tok a výrazně se snižují hodnoty všech 3 metrik. Toto bylo očekáváno a výsledek tomu odpovídá.

#### **Listing 6.1:** Příklad souboru před složením

zaostreniBezStabilizace.mov\_1920x1080.mov\_0\_49.mov\_600k.mp4.yuv zaostreniBezStabilizace.mov\_1920x1080.mov\_50\_99.mov\_1200k.mp4.yuv zaostreniBezStabilizace.mov 1920x1080.mov 100 149.mov 1200k.mp4.yuv zaostreniBezStabilizace.mov\_1920x1080.mov\_150\_199.mov\_1600k.mp4.yuv za o streni Bez Stabilizace. mov 1920x1080 . mov 200 249 . mov 2000k . mp4 . yuv zaostreniBezStabilizace.mov\_1920x1080.mov\_250\_299.mov\_1600k.mp4.yuv  $z$ a ostreni Bez Stabilizace. mov $1920x1080$ . mov $300-349$ . mov $1600k$ . mp4. yuv zaostreniBezStabilizace.mov\_1920x1080.mov\_350\_388.mov\_2000k.mp4.yuv

<span id="page-50-0"></span>![](_page_50_Figure_4.jpeg)

**Obrázek 6.12:** Vliv zaostření na kvalitu scény s min VMAF 80 na PSNR

<span id="page-51-0"></span>![](_page_51_Figure_1.jpeg)

**Obrázek 6.13:** Vliv zaostření na kvalitu scény s min VMAF 80 na SSIM

<span id="page-51-1"></span>![](_page_51_Figure_3.jpeg)

**Obrázek 6.14:** Vliv zaostření na kvalitu scény s min VMAF 80 na VIF

# <span id="page-52-0"></span>**Kapitola 7**

## **Závěr**

V této práci jsou rozebrány základní techniky distribuce digitálního video obsahu a vysvětleny metriky objektivního hodnocení kvality obrazu. Z těchto získaných informací se povedlo stanovit důležité požadavky na navrhovanou platformu.

Povedlo se navrhnout a implementovat platformu, která umí tvořit a hodnotit videosekvence na základě uživatelského nastavení, a to jak bitového toku, tak metrik PSNR, SSIM a VMAF. Platforma je lehce upravitelná v případě použití jiných softwarů na objektivní hodnocení kvality obrazu. Také není závislá na použitém kodeku, takže je možné porovnávat různé kodeky mezi sebou. Dále není podstatná ani snímková frekvence testované videosekvence, jelikož je na to platforma připravena.

Funkčnost systému se povedla ověřit na několika experimentech pomocí připravených testovacích videosekvencí různých typů, kde práce došla k očekávaným výsledkům.

Tuto platformu je možné jednoduše používat na demonstraci i při výuce v laboratoři v předmětu B2M37KASA – Komprese obrazů a signálů. Také je **.............................................** 7. Závěr

možné vytvořit videosekvence pro subjektivní testovaní kvality obrazu dle nastavených kritérií.

Výsledné videosekvence je možné přehrávat pomocí přehrávače VLC. Bitový tok těchto raw videosekvencí je sice velký, ale díky vhodnému návrhu je dostupný přímo z operačního systému, který hostuje tuto platformu jako virtuální server. To umožňuje přímý přístup k souboru a není ho třeba stahovat po 100/1000 Mb/s síti.

**Možné varianty rozšíření.** Zpětně je patrné, že uložení veškerých informací o videosekvencích do názvu není tak praktické. Existuje totiž omezeni na délku 255 znaků [\[28\]](#page-56-8). Aktuálně dosahuje délka nejdelšího souboru 142 znaků. To bude hlavně problém u videí, co mají délku větší než několik hodin. Toto by také vyřešilo, že soubor nesmí obsahovat znak "\_", jelikož se používá na interní parsování.

Dále by bylo možné rozšířit výstupní vyhodnocená data o informaci, o který snímek z GOP se jednalo. Rovněž by bylo zajímavé pro zlepšení celkového vjemu diváka všude používat harmonický průměr místo aritmetického.

Systém by dále mohl mít také komponentu, která by hádala na základě předchozí vyrenderované části, jaké nastavení použít pro další část. Tím by se částečné ušetřil výkon stroje, na kterém platforma běží, a tím pádem by systém generoval výsledky rychleji.

## <span id="page-54-0"></span>**Literatura**

- <span id="page-54-2"></span>[1] *Stream traffic [online]. [cit. 12.06.2020]. dostupné z*, [https://www.](https://www.sandvine.com/global-internet-phenomena-report-2019) [sandvine.com/global-internet-phenomena-report-2019](https://www.sandvine.com/global-internet-phenomena-report-2019).
- <span id="page-54-7"></span>[10] *Ffmpeg filters [online]. [cit. 21.05.2020]. dostupné z*, [https://trac.](https://trac.ffmpeg.org/wiki/FilteringGuide) [ffmpeg.org/wiki/FilteringGuide](https://trac.ffmpeg.org/wiki/FilteringGuide).
- <span id="page-54-5"></span>[11] *Neflix vmaf [online]. [cit. 01.05.2020]. dostupné z*, [https://netflixtechblog.com/](https://netflixtechblog.com/vmaf-the-journey-continues-44b51ee9ed12) [vmaf-the-journey-continues-44b51ee9ed12](https://netflixtechblog.com/vmaf-the-journey-continues-44b51ee9ed12).
- <span id="page-54-1"></span>[12] *Fel youtube [online]. [cit. 01.08.2020]. dostupné z*, [https://www.](https://www.youtube.com/watch?v=T4rNFNgt_IE) [youtube.com/watch?v=T4rNFNgt\\_IE](https://www.youtube.com/watch?v=T4rNFNgt_IE).
- <span id="page-54-3"></span>[13] *Netflix title optimazilation [online]. [cit. 12.06.2020]. dostupné z*, [https://netflixtechblog.com/](https://netflixtechblog.com/per-title-encode-optimization-7e99442b62a2) [per-title-encode-optimization-7e99442b62a2](https://netflixtechblog.com/per-title-encode-optimization-7e99442b62a2).
- <span id="page-54-6"></span>[14] *Harmonic mean [online]. [cit. 28.06.2020]. dostupné z*, [https:](https://www.askiitians.com/iit-jee-progressions-and-series/harmonic-mean/) [//www.askiitians.com/iit-jee-progressions-and-series/](https://www.askiitians.com/iit-jee-progressions-and-series/harmonic-mean/) [harmonic-mean/](https://www.askiitians.com/iit-jee-progressions-and-series/harmonic-mean/).
- <span id="page-54-4"></span>[15] *H264 [online]. [cit. 22.07.2020]. dostupné z*, [https://www.itu.int/](https://www.itu.int/rec/T-REC-H.264-200503-S/en/) [rec/T-REC-H.264-200503-S/en/](https://www.itu.int/rec/T-REC-H.264-200503-S/en/).

**.............................................** 7. Závěr

- <span id="page-55-4"></span>[16] *H264 [online]. [cit. 22.07.2020]. dostupné z*, [https://www.researchgate.net/figure/](https://www.researchgate.net/figure/H264-GOP-and-the-coding-mechanism-for-Baseline-profile-5_fig3_303535868) [H264-GOP-and-the-coding-mechanism-for-Baseline-profile-5\\_](https://www.researchgate.net/figure/H264-GOP-and-the-coding-mechanism-for-Baseline-profile-5_fig3_303535868) [fig3\\_303535868](https://www.researchgate.net/figure/H264-GOP-and-the-coding-mechanism-for-Baseline-profile-5_fig3_303535868).
- <span id="page-55-5"></span>[17] *Vp9 – youtube cvut [online]. [cit. 23.07.2020]. dostupné z*, [https://www.](https://www.youtube.com/watch?v=F7uYyJAvDjE) [youtube.com/watch?v=F7uYyJAvDjE](https://www.youtube.com/watch?v=F7uYyJAvDjE).
- <span id="page-55-0"></span>[18] *Vysílací řetězec České televize [online]. [cit. 1.05.2020]. dostupné z*, [https://img.ceskatelevize.cz/boss/image/contents/technika/](https://img.ceskatelevize.cz/boss/image/contents/technika/obr/tv_retezec.gif) [obr/tv\\_retezec.gif](https://img.ceskatelevize.cz/boss/image/contents/technika/obr/tv_retezec.gif).
- <span id="page-55-3"></span>[19] *Wowza video report 2019 [online]. [cit. 12.06.2020]. dostupné z*, [https:](https://www.wowza.com/blog/2019-video-streaming-latency-report) [//www.wowza.com/blog/2019-video-streaming-latency-report](https://www.wowza.com/blog/2019-video-streaming-latency-report).
- <span id="page-55-7"></span>[2] *Doporučené přenosové rychlosti [online]. [cit. 12.05.2020]. dostupné z*, <https://support.google.com/youtube/answer/1722171?hl=cs>.
- <span id="page-55-6"></span>[20] *Neflix reduce bit stream [online]. [cit. 12.06.2020]. dostupné z*, [https:](https://www.bbc.com/news/technology-51968302) [//www.bbc.com/news/technology-51968302](https://www.bbc.com/news/technology-51968302).
- <span id="page-55-11"></span>[21] *Video quality estimator [online]. [cit. 12.07.2020]. dostupné z*, [https://www.elecard.com/products/video-analysis/](https://www.elecard.com/products/video-analysis/video-quality-estimator) [video-quality-estimator](https://www.elecard.com/products/video-analysis/video-quality-estimator).
- <span id="page-55-8"></span>[22] *Mpeg 2. vs h264 bitrate*, [http://www.gpds.](http://www.gpds.ene.unb.br/databases/2012-UNB-Varium-Exp/Exp3-Delft/00-report-alexandre/Papers---Searched/HDTVSubjectiveQualityOfH264vsMPEG-2WithAndWithoutPacketLoss.pdf) [ene.unb.br/databases/2012-UNB-Varium-Exp/](http://www.gpds.ene.unb.br/databases/2012-UNB-Varium-Exp/Exp3-Delft/00-report-alexandre/Papers---Searched/HDTVSubjectiveQualityOfH264vsMPEG-2WithAndWithoutPacketLoss.pdf) [Exp3-Delft/00-report-alexandre/Papers---Searched/](http://www.gpds.ene.unb.br/databases/2012-UNB-Varium-Exp/Exp3-Delft/00-report-alexandre/Papers---Searched/HDTVSubjectiveQualityOfH264vsMPEG-2WithAndWithoutPacketLoss.pdf) [HDTVSubjectiveQualityOfH264vsMPEG-2WithAndWithoutPacketLoss.](http://www.gpds.ene.unb.br/databases/2012-UNB-Varium-Exp/Exp3-Delft/00-report-alexandre/Papers---Searched/HDTVSubjectiveQualityOfH264vsMPEG-2WithAndWithoutPacketLoss.pdf) [pdf](http://www.gpds.ene.unb.br/databases/2012-UNB-Varium-Exp/Exp3-Delft/00-report-alexandre/Papers---Searched/HDTVSubjectiveQualityOfH264vsMPEG-2WithAndWithoutPacketLoss.pdf).
- <span id="page-55-10"></span>[23] *Mse vs ssim*, [https://www.ijser.org/researchpaper/MSE-Vs-SSIM.](https://www.ijser.org/researchpaper/MSE-Vs-SSIM.pdf) [pdf](https://www.ijser.org/researchpaper/MSE-Vs-SSIM.pdf).
- <span id="page-55-9"></span>[24] *Comparative analysis of vp8 and h264*, [https://www.researchgate.](https://www.researchgate.net/publication/261074990_Detailed_Comparative_Analysis_of_VP8_and_H264) [net/publication/261074990\\_Detailed\\_Comparative\\_Analysis\\_of\\_](https://www.researchgate.net/publication/261074990_Detailed_Comparative_Analysis_of_VP8_and_H264) [VP8\\_and\\_H264](https://www.researchgate.net/publication/261074990_Detailed_Comparative_Analysis_of_VP8_and_H264).
- <span id="page-55-1"></span>[25] *Adaptivní stream [online]. [cit. 12.05.2020]. dostupné z*, [https://netflixtechblog.com/](https://netflixtechblog.com/using-machine-learning-to-improve-streaming-quality-at-netflix-9651263ef09f) [using-machine-learning-to-improve-streaming-quality-at-netflix-9651263ef09f](https://netflixtechblog.com/using-machine-learning-to-improve-streaming-quality-at-netflix-9651263ef09f).
- <span id="page-55-2"></span>[26] *Mpeg-dash [online]. [cit. 15.05.2020]. dostupné z*, [https://www.synopi.](https://www.synopi.com/mpeg-dash/) [com/mpeg-dash/](https://www.synopi.com/mpeg-dash/).

**.............................................** 7. Závěr

- <span id="page-56-0"></span>[27] *Hiearchie playlistu [online]. [cit. 13.05.2020]. dostupné z*, [https:](https://developer.apple.com/library/archive/referencelibrary/GettingStarted/AboutHTTPLiveStreaming/about/about.htm) [//developer.apple.com/library/archive/referencelibrary/](https://developer.apple.com/library/archive/referencelibrary/GettingStarted/AboutHTTPLiveStreaming/about/about.htm) [GettingStarted/AboutHTTPLiveStreaming/about/about.htm](https://developer.apple.com/library/archive/referencelibrary/GettingStarted/AboutHTTPLiveStreaming/about/about.htm).
- <span id="page-56-8"></span>[28] *filespecsyntax [online]. [cit. 14.08.2020]. dostupné z*, [https:](https://www.ibm.com/support/knowledgecenter/SSEQVQ_8.1.9/client/c_cmd_filespecsyntax.html) [//www.ibm.com/support/knowledgecenter/SSEQVQ\\_8.1.9/client/](https://www.ibm.com/support/knowledgecenter/SSEQVQ_8.1.9/client/c_cmd_filespecsyntax.html) [c\\_cmd\\_filespecsyntax.html](https://www.ibm.com/support/knowledgecenter/SSEQVQ_8.1.9/client/c_cmd_filespecsyntax.html).
- <span id="page-56-2"></span>[3] *A quality-of-experience databasefor adaptive video streaming [online]. [cit. 12.06.2020]. dostupné z*, [https://ece.uwaterloo.ca/~zduanmu/](https://ece.uwaterloo.ca/~zduanmu/tbc2018qoe/paper/tbc2018sqoe.pdf) [tbc2018qoe/paper/tbc2018sqoe.pdf](https://ece.uwaterloo.ca/~zduanmu/tbc2018qoe/paper/tbc2018sqoe.pdf).
- <span id="page-56-5"></span>[4] *Hls rfc specification [online]. [cit. 11.05.2020]. dostupné z*, [https://](https://tools.ietf.org/html/rfc8216) [tools.ietf.org/html/rfc8216](https://tools.ietf.org/html/rfc8216), Citováno: 2020-02-02.
- <span id="page-56-4"></span>[5] *Optimizing video encoding for adaptive streaming over http*, [https://](https://ieeexplore.ieee.org/abstract/document/6227439/) [ieeexplore.ieee.org/abstract/document/6227439/](https://ieeexplore.ieee.org/abstract/document/6227439/).
- <span id="page-56-3"></span>[6] *Automated qoe evaluation of dynamic adaptive streaming over http*, <https://ieeexplore.ieee.org/abstract/document/6603211/>.
- <span id="page-56-1"></span>[7] *Psnr [online]. [cit. 15.06.2020]. dostupné z*, [https://moodle.fel.cvut.](https://moodle.fel.cvut.cz/pluginfile.php/196197/mod_resource/content/0/b2m37kasa_05_v2.00_190318.pdf) [cz/pluginfile.php/196197/mod\\_resource/content/0/b2m37kasa\\_](https://moodle.fel.cvut.cz/pluginfile.php/196197/mod_resource/content/0/b2m37kasa_05_v2.00_190318.pdf) [05\\_v2.00\\_190318.pdf](https://moodle.fel.cvut.cz/pluginfile.php/196197/mod_resource/content/0/b2m37kasa_05_v2.00_190318.pdf).
- <span id="page-56-6"></span>[8] *Vqmt [online]. [cit. 11.04.2020]. dostupné z*, [https://www.compression.](https://www.compression.ru/video/quality_measure/vqmt_download.html#start) [ru/video/quality\\_measure/vqmt\\_download.html#start](https://www.compression.ru/video/quality_measure/vqmt_download.html#start).
- <span id="page-56-7"></span>[9] *Vqmt sw [online]. [cit. 11.04.2020]. dostupné z*, [https://github.com/](https://github.com/Rolinh/VQMT) [Rolinh/VQMT](https://github.com/Rolinh/VQMT).

## <span id="page-57-0"></span>**Příloha A**

# **Kompilace použitých softwarů**

#### **Listing A.1:** Kompilace virtualbox-tools

apt install build-essential dkms linux-headers-\$(uname -r) mkdir −p /mnt/cdrom mount / dev /cdrom /mnt/cdrom cd /mnt/cdrom sh ./VBoxLinuxAdditions .run --nox11

#### **Listing A.2:** Instalace Gnuplot

apt install gnuplot

#### **Listing A.3:** Kompilace VQMT

apt install libopencv-dev su user git clone  $\frac{https://github.com/Rolinh/WQMT.}{https://github.com/Rolinh/WQMT.}$ cd VQMT/ cmake .

#### Listing A.4: Kompilace flitru libvmaf

git clone  $\frac{htps://github.com/Netfix/vmaf.git}{}$  $cd$  ./libvmaf sudo apt install ninja-build meson

**...............** A. Kompilace použitých softwarů

```
sudo apt install libvmaf-dev >=1.3.9
sudo cp ./ \text{vmaf}/\text{model}/\text{vmaf\_v0.6.1.} pkl* \
cesta_k_modelu
meson build --buildtype release
ninja −vC build
```
#### **Listing A.5:** Kompilace FFmpeg s filtrem VMAF

git clone  $\frac{https://github.com/FFmpeg/FFmpeg}{$ .git cd . / FFmpeg ./configure  $-\text{disable}-x86$ asm  $-\text{enable}-libv$ maf \ −−en able−v e r si o n 3 −−en able−li b x 2 6 4 −−en able−g pl make make install

# <span id="page-59-0"></span>**Příloha B**

## **Seznam zkratek**

- **. AM**: Aritmetický průměr
- **. APSNR**: Aligned Peak Signal to Noise Ratio
- **. AV1**: AOMedia Video 1
- **. CMAF**: Common Media Application Format
- **. DCT**: Diskrétní kosinová transformace
- **. DVB-T**: Digital Video Broadcasting Terrestrial
- **. DVD**: Digital Versatile Disc
- **. GOP**: Group of Pictures
- **. HD**: High Definition
- **. HDMI**: High-Definition Multimedia Interface **. HEVC**: High Efficiency Video Coding
- **HEVC**: High Efficiency V<br>■ **HM**: Harmonický průměr
- 
- **. HTML**: Hypertext Markup Language

# **........................................** B. Seznam zkratek

- **. HTTP**: Hypertext Transfer Protocol
- **1 HTTP:** Hypertext Transfer<br>**1 HLS:** HTTP Live Streaming ■ **HLS**: HTTP Live Streaming<br>■ **IP**: Internet Protocol
- 
- **. IPTV**: Internet Protocol Television
- **. JPEG**: Joint Photographic Experts Group
- **. JSON**: JavaScript Object Notation
- **. MPEG**: Moving Picture Experts Group
- **. MPEG-4 AVC**: MPEG-4 Advanced Video Coding
- **. MPEG-DASH**: MPEG Dynamic Adaptive Streaming over HTTP
- **. MPEG-TS**: MPEG Transport Stream
- **. MSAD**: Mean Sum of Absolute Differences
- **. MSE**: Mean Squared Error
- **. PNG**: Portable Network Graphics
- **. PSNR**: Peak Signal to Noise Ratio
- **. RFC**: Request for Comments
- **. RTMP**: Real-Time Messaging Protocol **. SD**: Standard Definition
- 
- **. SNR**: Signal to Noise Ratio
- **. SRT**: Secure Reliable Transport
- **. SSIM**: Structural Similarity
- **. SSL**: Secure Sockets Layer
- **. TCP**: Transmission Control Protocol
- **. VIF**: Visual Infomation Fidelity
- **. VMAF**: Video Multimethod Assessment Fusion

**........................................** B. Seznam zkratek

- **. VQM**: Video Quality Measurement
- **. VQMT**: Video Quality Measurement Tool
- **. WebRTC**: Web Real-Time Communication

# <span id="page-62-0"></span>**Příloha C**

# **Obsah přiloženého média**

- + hodacpet\_data.tar.gz
- + Capture0002.mov
- + hodacpet\_data.tar.gz
- + RozostrenoBezStabilice.mov
- $+$ SpatnaStabilizaceGOPRO.mov  $\,$
- + tanky.mov

.

- + virtual.ova
- + virtual.pass
- + vyuka.mov